# ГОСУДАРСТВЕННОЕ АВТОНОМНОЕ ПРОФЕССИОНАЛЬНОЕ IBEHHOE ABTOHOMHOE IIPOQPECCK «ЧИСТОПОЛЬСКОЕ МЕДИЦИНСКОЕ УЧИЛИЩЕ»

УТВЕРЖДАЮ Зам. директора по учебной работе \_\_\_\_\_ Мигачева О.В.  $\overline{\text{w5m}}$   $\mu\text{10123 r.}$ 

### ФОНД ОЦЕНОЧНЫХ СРЕДСТВ УЧЕБНОЙ ДИСЦИПЛИНЫ

### **«ИНФОРМАТИКА»**

### СПЕЦИАЛЬНОСТЬ 34.02.01 Сестринское дело

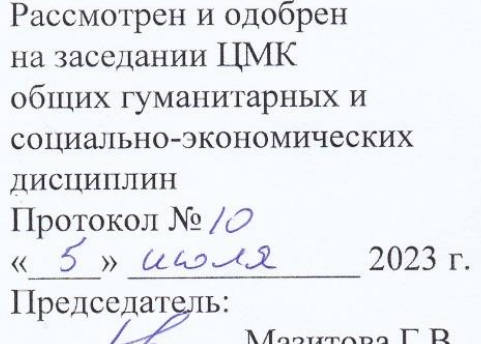

 $H_1$  — Мазитова Г.В.  $\sim$ 

2023 г.

# СОДЕРЖАНИЕ

- 1. Паспорт
- 2. Фонд оценочных средств для текущего контроля
- средств для промежуточной аттестации (дифференцированный зачет)

Приложение

# **1. Паспорт**

## **Назначение:**

ФОС предназначен для текущего контроля и оценки результатов освоения учебной дисциплины «Информатика» по специальности 34.02.01 Сестринское дело.

Освоение программы учебной дисциплины «Информатика» обеспечивает формирование и развитие следующих **ОК, ПК и ЛР:**

ОК 01. Выбирать способы решения задач профессиональной деятельности применительно к различным контекстам

ОК 02. Использовать современные средства поиска, анализа и интерпретации информации и информационные технологии для выполнения задач профессиональной деятельности

ПК 2.1 Заполнять медицинскую документацию, в том числе в форме электронного документа.

ПК 2.2 Использовать в работе медицинские информационные системы и информационно-телекоммуникационную сеть «Интернет».

ЛР 2. Проявляющий активную гражданскую позицию на основе уважения закона и правопорядка, прав и свобод сограждан, уважения к историческому и культурному наследию России. Осознанно и деятельно выражающий неприятие дискриминации в обществе по социальным, национальным, религиозным признакам; экстремизма, терроризма, коррупции, антигосударственной деятельности. Обладающий опытом гражданской социально значимой деятельности (в студенческом самоуправлении, добровольчестве, экологических, природоохранных, военно-патриотических и др. объединениях, акциях, программах). Принимающий роль избирателя и участника общественных отношений, связанных с взаимодействием с народными избранниками.

ЛР 3. Демонстрирующий приверженность традиционным духовнонравственным ценностям, культуре народов России, принципам честности, порядочности, открытости. Действующий и оценивающий свое поведение и поступки, поведение и поступки других людей с позиций традиционных российских духовно-нравственных, социокультурных ценностей и норм с учетом осознания последствий поступков. Готовый к деловому взаимодействию и неформальному общению с представителями разных народов, национальностей, вероисповеданий, отличающий их от участников групп с деструктивным и девиантным поведением. Демонстрирующий неприятие социально опасного поведения окружающих и предупреждающий его. Проявляющий уважение к людям старшего поколения, готовность к участию в социальной поддержке нуждающихся в ней.

ЛР 4. Проявляющий и демонстрирующий уважение к труду человека, осознающий ценность собственного труда и труда других людей. Экономически активный, ориентированный на осознанный выбор сферы профессиональной деятельности с учетом личных жизненных планов, потребностей своей семьи, российского общества. Выражающий осознанную готовность к получению

профессионального образования, к непрерывному образованию в течение жизни Демонстрирующий позитивное отношение к регулированию трудовых отношений. Ориентированный на самообразование и профессиональную переподготовку в условиях смены технологического уклада и сопутствующих социальных перемен. Стремящийся к формированию в сетевой среде личностно и профессионального конструктивного «цифрового следа».

**ЛР 5.** Проявляющий и демонстрирующий уважение к труду человека, осознающий ценность собственного труда и труда других людей. Экономически активный, ориентированный на осознанный выбор сферы профессиональной деятельности с учетом личных жизненных планов, потребностей своей семьи, российского общества. Выражающий осознанную готовность к получению профессионального образования, к непрерывному образованию в течение жизни Демонстрирующий позитивное отношение к регулированию трудовых отношений. Ориентированный на самообразование и профессиональную переподготовку в условиях смены технологического уклада и сопутствующих социальных перемен. Стремящийся к формированию в сетевой среде личностно и профессионального конструктивного «цифрового следа».

ЛР 6. Ориентированный на профессиональные достижения, деятельно выражающий познавательные интересы с учетом своих способностей, образовательного и профессионального маршрута, выбранной квалификации

ЛР 9. Сознающий ценность жизни, здоровья и безопасности. Соблюдающий и пропагандирующий здоровый образ жизни (здоровое питание, соблюдение гигиены, режим занятий и отдыха, физическая активность), демонстрирующий стремление. к физическому совершенствованию. Проявляющий сознательное и обоснованное неприятие вредных привычек и опасных наклонностей (курение, употребление алкоголя, наркотиков, психоактивных веществ, азартных игр, любых форм зависимостей), деструктивного поведения в обществе, в том числе в цифровой среде.

ЛР 10. Бережливо относящийся к природному наследию страны и мира, проявляющий сформированность экологической культуры на основе понимания влияния социальных, экономических и профессионально-производственных процессов на окружающую среду. Выражающий деятельное неприятие действий, приносящих вред природе, распознающий опасности среды обитания, предупреждающий рискованное поведение других граждан, популяризирующий способы сохранения памятников природы страны, региона, территории, поселения, включенный в общественные инициативы, направленные на заботу о них.

ЛР 11. Проявляющий уважение к эстетическим ценностям, обладающий основами эстетической культуры. Критически оценивающий и деятельно проявляющий понимание эмоционального воздействия искусства, его влияния на душевное состояние и поведение людей. Бережливо относящийся к культуре как средству коммуникации и самовыражения в обществе, выражающий сопричастность к нравственным нормам, традициям в искусстве. Ориентированный на собственное самовыражение в разных видах искусства, художественном творчестве с учётом российских традиционных духовнонравственных ценностей, эстетическом обустройстве собственного быта. Разделяющий ценности отечественного и мирового художественного наследия, роли народных традиций и народного творчества в искусстве. Выражающий ценностное отношение к технической и промышленной эстетике.

ЛР 13. Непрерывно совершенствующий профессиональные навыки через дополнительное профессиональное образование (программы повышения квалификации и программы профессиональной переподготовки), наставничество, а также стажировки, использование дистанционных образовательных технологий (образовательный портал и вебинары), тренинги в симуляционных центрах, участие в конгрессных мероприятиях.

ЛР 17. Соблюдающий в своей профессиональной деятельности этические принципы: честности, независимости, противодействия коррупции и экстремизму, обладающий системным мышлением и умением принимать решение в условиях риска и неопределенности.

### **2. Фонд оценочных средств для текущего контроля**

Формами текущего контроля по дисциплине являются: устные ответы на вопросы по темам:

### **Раздел 1. Информация и информационная деятельность человека**

**Тема 1.1**. Информация и информационные процессы

Информация и информационные процессы. Понятие «Информация» как фундаментальное понятие современной науки. Представление об основных информационных процессах, о системах. Кодирование информации

**Тема 1.3.** Устройство компьютера

Принципы построение компьютеров. Принцип открытой архитектуры. Аппаратное устройство компьютера. Устройства ввода - вывода. Память компьютера. Поколения ЭВМ. Основные характеристики компьютеров. Программное обеспечение компьютеров.

**Тема 1.6.** Компьютерные сети: локальные сети, сеть Интернет

Компьютерные сети и их классификация. Работа в локальной сети. Топология локальных сетей. Обмен данными. Глобальная сеть Интернет. Правовые основы работы в сети Интернет.

**Тема 1.9.** Информационная безопасность

Информационная безопасность и тренды в развитии цифровых технологий; риски и прогнозы использования цифровых технологий при решении профессиональных задачи. Антивирусные программы. Сетевые угрозы, машенничество.

### **Раздел 3. Информационное моделирование**

**Тема 3.1**. Модели и моделирование.

Модели и моделирование. Этапы моделирования. Представление о компьютерных моделях. Виды моделей. Основные этапы компьютерного моделирования

**Тема 3.2.** Списки, графы, деревья

Структура информации. Списки, графы, деревья. Алгоритм построения дерева решений.

**Тема 3.5.** Анализ алгоритмов в профессиональной области

Структурированные типы данных. Массивы. Вспомогательные алгоритмы. Задачи поиска элемента с заданными свойствами. Анализ типовых алгоритмов обработки чисел, числовых последовательностей и массивов.

**Тема 3.6.** Базы данных как модель предметной области.

Базы данных как модель предметной области. Таблицы и реляционные базы данных

Текущий контроль осуществляется в течение семестра в форме проверки выполнения заданий **на практических занятиях:**

1. Единицы измерения информации.

- 2. Передача и хранение информации
- 3. Основные понятия алгебры логики
- 4. Понятие множества.
- 5. Решение логических задач.
- 6. Службы и сервисы Интернета
- 7. Цифровые сервисы государственных услуг.
- 8. Облачные сервисы.
- 9. . Набор текста
- 10.Форматирование и редактирование текста.
- 11.Многостраничные документы.
- 12.Гипертекстовые документы
- 13.Компьютерная графика и ее виды
- 14.Программы редактирования музыки.
- 15.Создание рисунка по образцу.
- 16. Создание нарезки из разных песен по заданной теме.
- 17. Создание тематического видеоролика.
- 18.Требования к оформлению презентаций.
- 19.Создание тематической презентации.
- 20.Создание анимации в презентации.
- 21.Создание гиперссылок в презентации.
- 22.Создание личного веб-сайта.
- 23.Алгоритм моделирования кратчайших путей
- 24.Свойства алгоритма.
- 25.Запись алгоритмов.
- 26.Создание простой базы данных.
- 27.Формирование запросов.
- 28.Формирование отчетов.
- 29.Создание электронных таблиц
- 30.2. Форматирование данных.
- 31.3. Простые вычисления.
- 32.Формулы и функции в электронных таблицах.
- 33.Статистические функции.
- 34.Логические функции.
- 35.Форматирование таблиц.
- 36.Построение графиков и диаграмм.
- 37.Решение задач профессиональной области.
- 38.Построение медицинских графиков.
- 39.Моделирование в электронных таблицах.

Для оценивания выполнения практической работы используются следующие критерии:

### **Отлично**

Обучающийся самостоятельно и правильно выполнил все задания.

### **Хорошо**

Обучающийся самостоятельно и в основном правильно выполнил все задания.

### **Удовлетворительно**

Обучающийся самостоятельно и в основном правильно выполнил 60% от задания.

### **Неудовлетворительно**

Обучающийся самостоятельно выполнил менее 60% задания.

### **3. ФОС для промежуточной аттестации (дифференцированный зачет)**

Формой проведения промежуточной аттестации по учебной дисциплине «Информатика» по специальности 34.02.01 Сестринское дело является дифференцированный зачет.

Дифференцированный зачет проводится в форме устного ответа и демонстрации выполнения практического задания. Билет содержит один теоретический и вопрос и одно практическое задание. Количество билетов – 30.

Дифференцированный зачет рассчитан на 90 минут.

Вопросы и задания представлены в Приложениях А и Б. Литература для подготовки к дифференцированному зачету представлена в Приложении В. Дифференцированный зачет рассчитан на 90 минут. Оборудование и оснащение для проведения дифференцированного зачета представлено в Приложении Г.

Билеты для проведения дифференцированного зачета:

1. Теоретическая часть:

### МИНИСТЕРСТВО ЗДРАВООХРАНЕНИЯ РЕСПУБЛИКИ ТАТАРСТАН ГАПОУ «ЧИСТОПОЛЬСКОЕ МЕДИЦИНСКОЕ УЧИЛИЩЕ» **АТТЕСТАЦИЯ В ФОРМЕ ДИФФЕРЕНЦИРОВАННОГО ЗАЧЕТА ИНФОРМАТИКА**

специальность 34.02.01 Сестринское дело

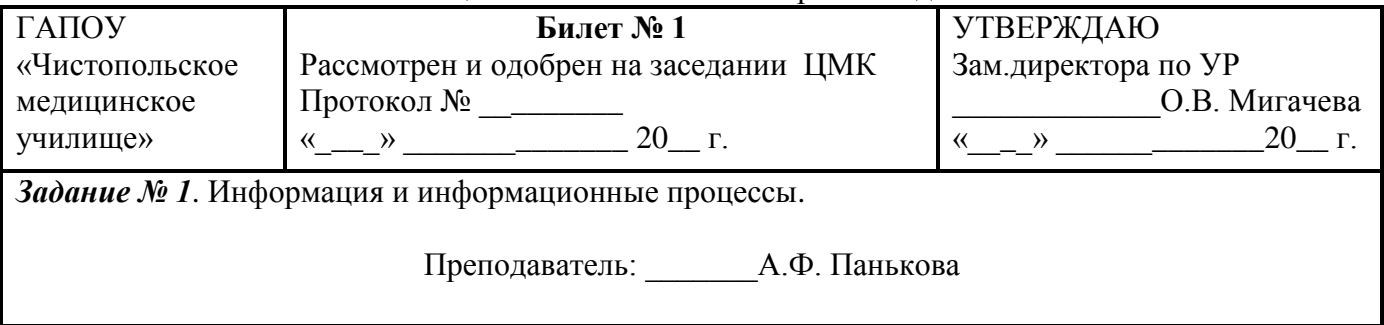

#### МИНИСТЕРСТВО ЗДРАВООХРАНЕНИЯ РЕСПУБЛИКИ ТАТАРСТАН ГАПОУ «ЧИСТОПОЛЬСКОЕ МЕДИЦИНСКОЕ УЧИЛИЩЕ» **АТТЕСТАЦИЯ В ФОРМЕ ДИФФЕРЕНЦИРОВАННОГО ЗАЧЕТА ИНФОРМАТИКА**

специальность 34.02.01 Сестринское дело

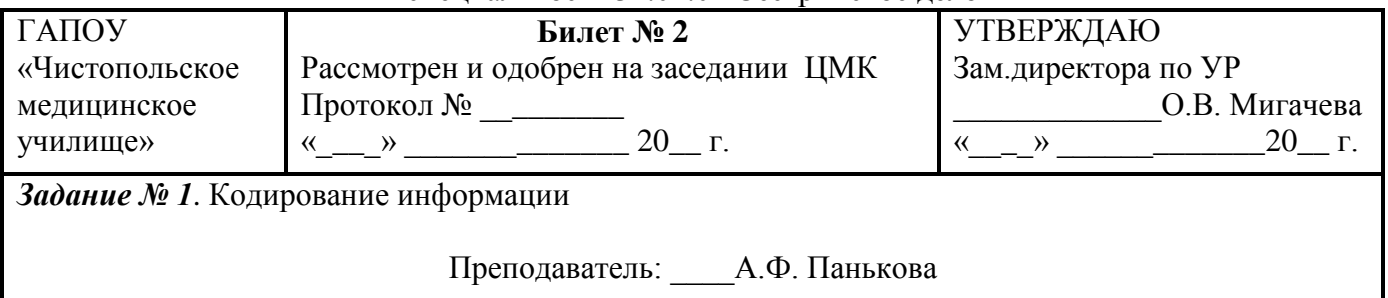

#### МИНИСТЕРСТВО ЗДРАВООХРАНЕНИЯ РЕСПУБЛИКИ ТАТАРСТАН ГАПОУ «ЧИСТОПОЛЬСКОЕ МЕДИЦИНСКОЕ УЧИЛИЩЕ» **АТТЕСТАЦИЯ В ФОРМЕ ДИФФЕРЕНЦИРОВАННОГО ЗАЧЕТА ИНФОРМАТИКА**

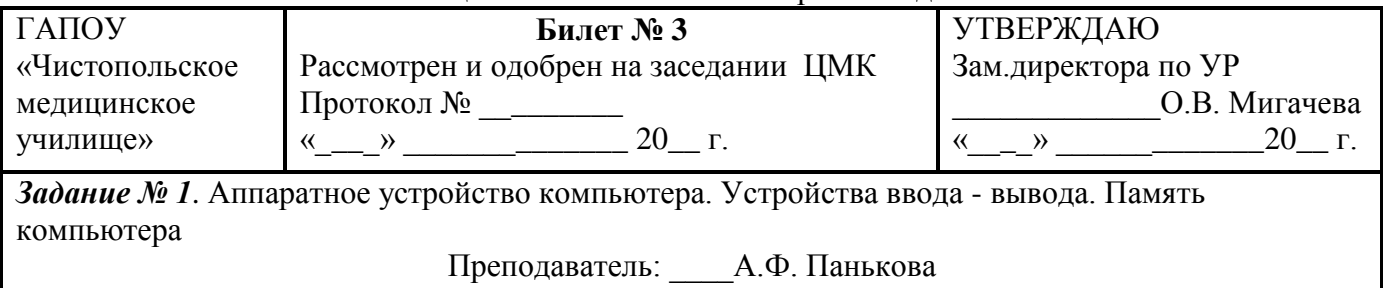

специальность 34.02.01 Сестринское дело

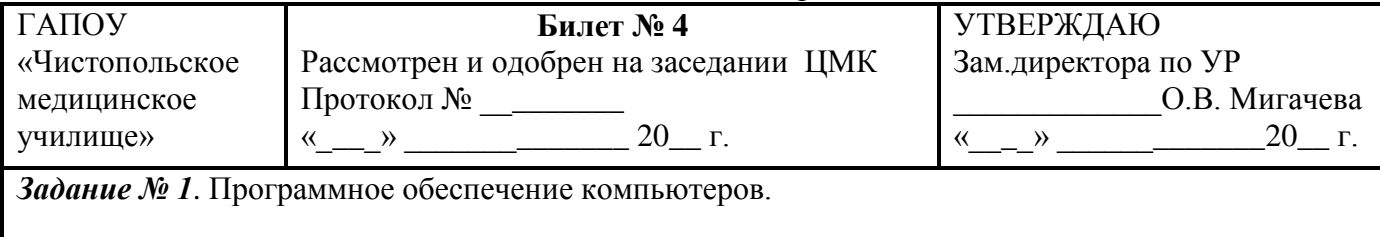

Преподаватель: \_\_\_\_\_А.Ф. Панькова

#### МИНИСТЕРСТВО ЗДРАВООХРАНЕНИЯ РЕСПУБЛИКИ ТАТАРСТАН ГАПОУ «ЧИСТОПОЛЬСКОЕ МЕДИЦИНСКОЕ УЧИЛИЩЕ» **АТТЕСТАЦИЯ В ФОРМЕ ДИФФЕРЕНЦИРОВАННОГО ЗАЧЕТА ИНФОРМАТИКА**

специальность 34.02.01 Сестринское дело

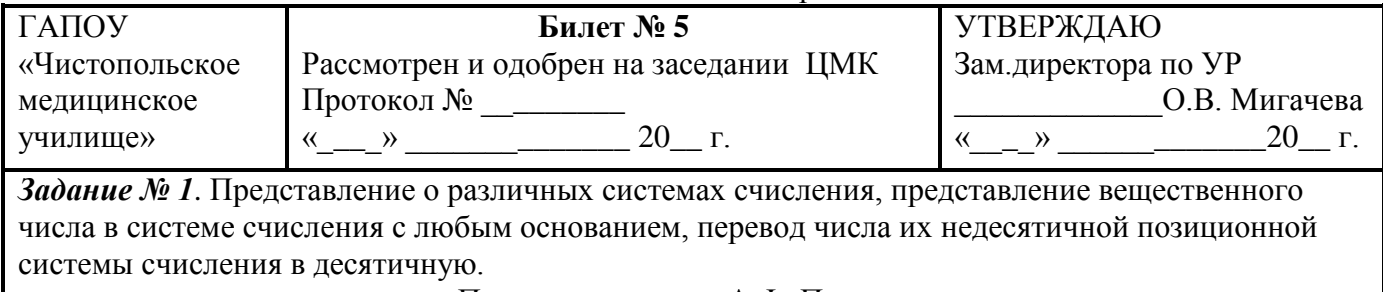

Преподаватель: \_\_\_А.Ф. Панькова

#### МИНИСТЕРСТВО ЗДРАВООХРАНЕНИЯ РЕСПУБЛИКИ ТАТАРСТАН ГАПОУ «ЧИСТОПОЛЬСКОЕ МЕДИЦИНСКОЕ УЧИЛИЩЕ» **АТТЕСТАЦИЯ В ФОРМЕ ДИФФЕРЕНЦИРОВАННОГО ЗАЧЕТА ИНФОРМАТИКА**

специальность 34.02.01 Сестринское дело

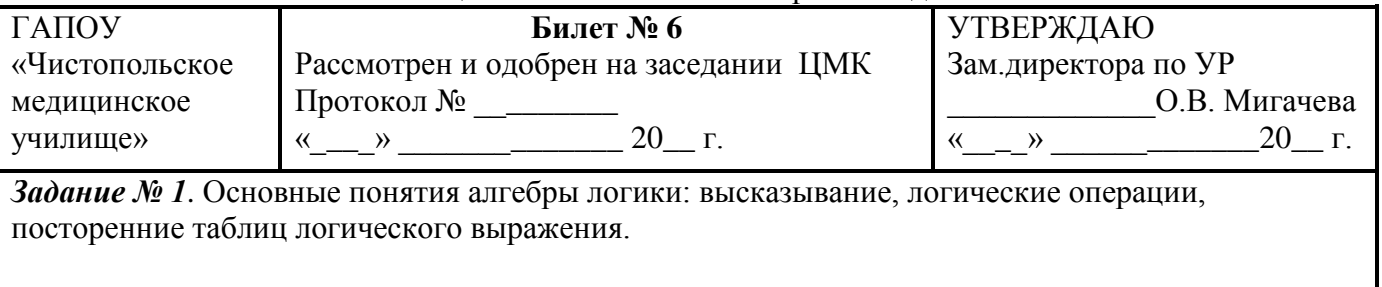

Преподаватель: \_\_\_\_\_А.Ф. Панькова

специальность 34.02.01 Сестринское дело

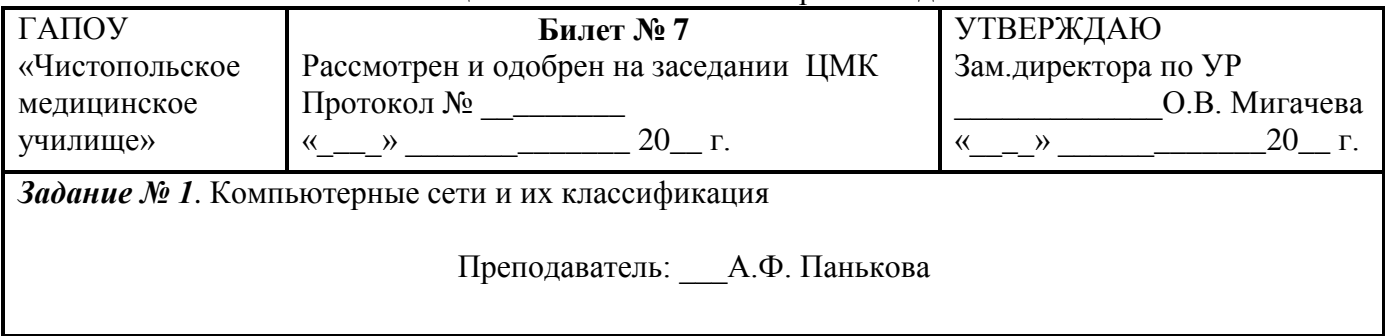

#### МИНИСТЕРСТВО ЗДРАВООХРАНЕНИЯ РЕСПУБЛИКИ ТАТАРСТАН ГАПОУ «ЧИСТОПОЛЬСКОЕ МЕДИЦИНСКОЕ УЧИЛИЩЕ» **АТТЕСТАЦИЯ В ФОРМЕ ДИФФЕРЕНЦИРОВАННОГО ЗАЧЕТА ИНФОРМАТИКА**

специальность 34.02.01 Сестринское дело

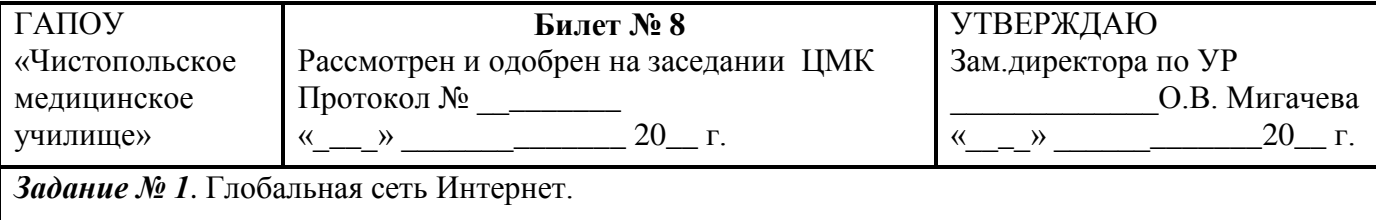

Преподаватель: \_\_\_\_А.Ф. Панькова

### МИНИСТЕРСТВО ЗДРАВООХРАНЕНИЯ РЕСПУБЛИКИ ТАТАРСТАН ГАПОУ «ЧИСТОПОЛЬСКОЕ МЕДИЦИНСКОЕ УЧИЛИЩЕ» **АТТЕСТАЦИЯ В ФОРМЕ ДИФФЕРЕНЦИРОВАННОГО ЗАЧЕТА ИНФОРМАТИКА**

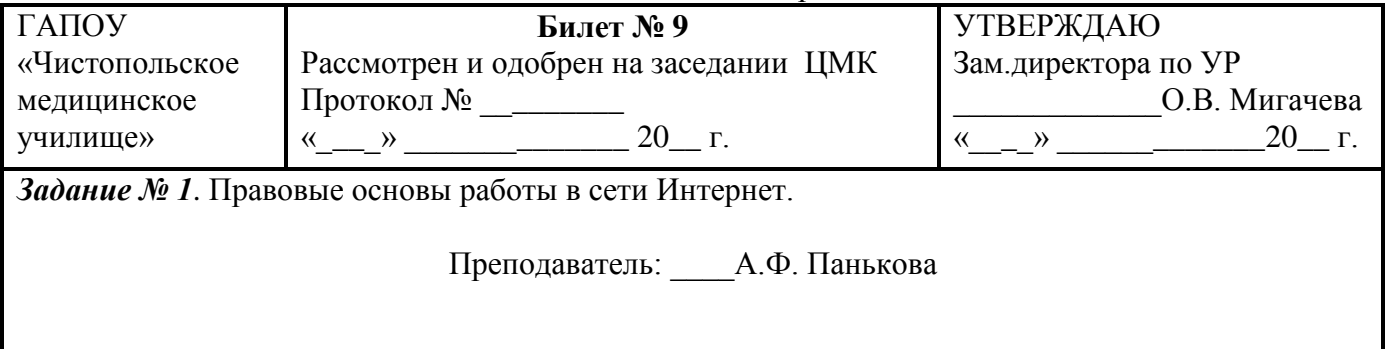

специальность 34.02.01 Сестринское дело

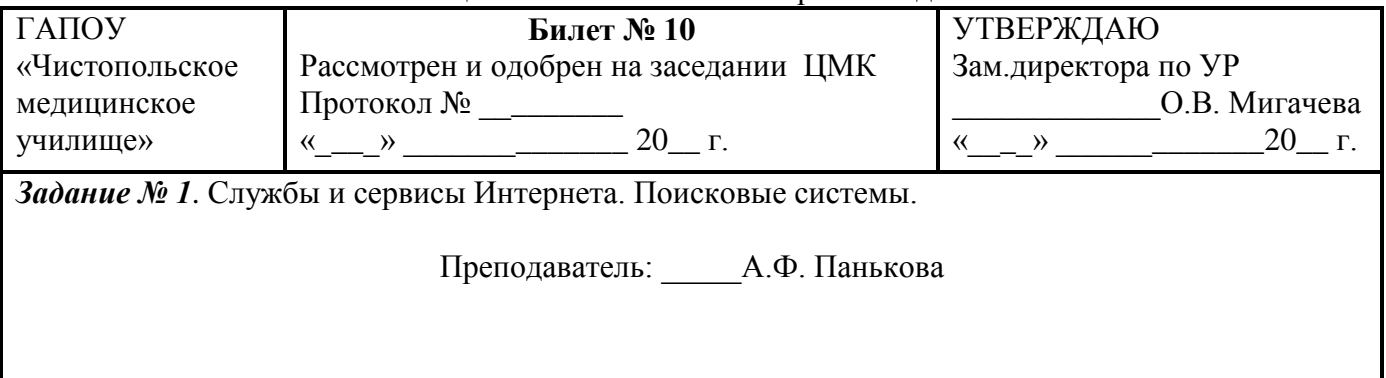

#### МИНИСТЕРСТВО ЗДРАВООХРАНЕНИЯ РЕСПУБЛИКИ ТАТАРСТАН ГАПОУ «ЧИСТОПОЛЬСКОЕ МЕДИЦИНСКОЕ УЧИЛИЩЕ» **АТТЕСТАЦИЯ В ФОРМЕ ДИФФЕРЕНЦИРОВАННОГО ЗАЧЕТА ИНФОРМАТИКА**

специальность 34.02.01 Сестринское дело

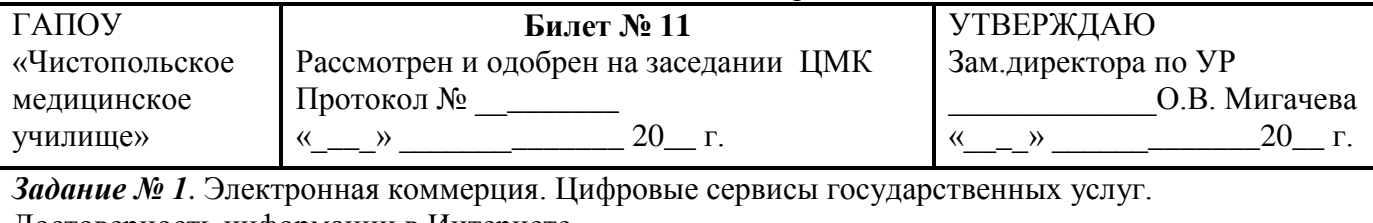

Достоверность информации в Интернете.

Преподаватель: \_\_\_\_\_А.Ф. Панькова

#### МИНИСТЕРСТВО ЗДРАВООХРАНЕНИЯ РЕСПУБЛИКИ ТАТАРСТАН ГАПОУ «ЧИСТОПОЛЬСКОЕ МЕДИЦИНСКОЕ УЧИЛИЩЕ» **АТТЕСТАЦИЯ В ФОРМЕ ДИФФЕРЕНЦИРОВАННОГО ЗАЧЕТА ИНФОРМАТИКА**

специальность 34.02.01 Сестринское дело

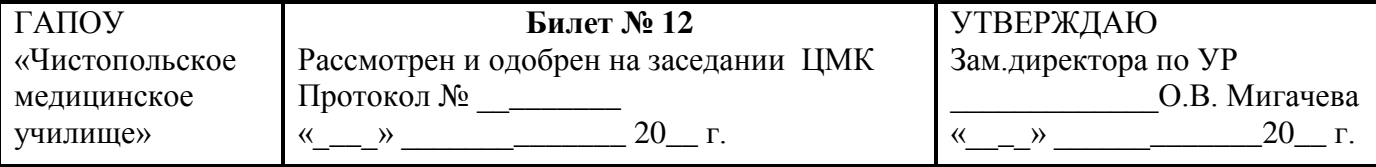

*Задание № 1*. Облачные сервисы. Разделение прав доступа в облачных хранилищах. Соблюдение мер безопасности, предотвращающих незаконное распространение персональных данных

Преподаватель: \_\_\_\_А.Ф. Панькова

специальность 34.02.01 Сестринское дело

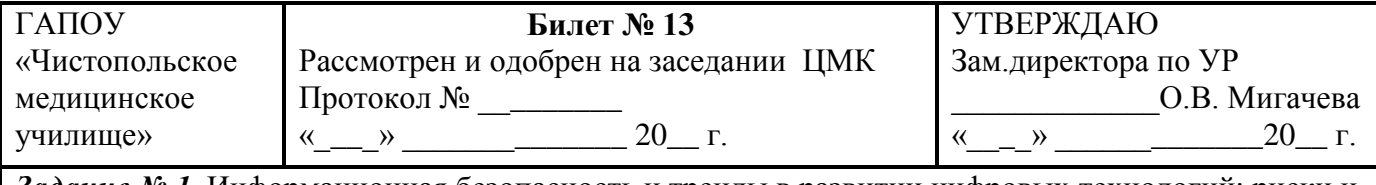

*Задание № 1*. Информационная безопасность и тренды в развитии цифровых технологий; риски и прогнозы использования цифровых технологий при решении профессиональных задачи.

Преподаватель: \_\_\_\_А.Ф. Панькова

#### МИНИСТЕРСТВО ЗДРАВООХРАНЕНИЯ РЕСПУБЛИКИ ТАТАРСТАН ГАПОУ «ЧИСТОПОЛЬСКОЕ МЕДИЦИНСКОЕ УЧИЛИЩЕ» **АТТЕСТАЦИЯ В ФОРМЕ ДИФФЕРЕНЦИРОВАННОГО ЗАЧЕТА ИНФОРМАТИКА**

специальность 34.02.01 Сестринское дело

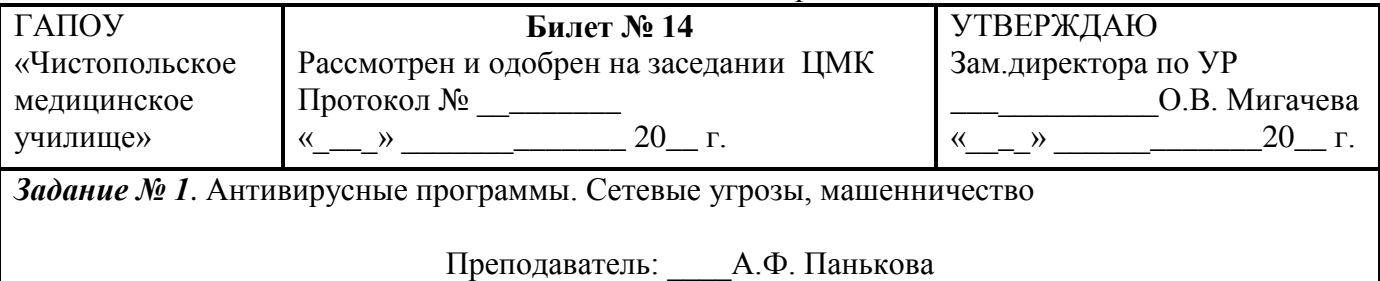

#### МИНИСТЕРСТВО ЗДРАВООХРАНЕНИЯ РЕСПУБЛИКИ ТАТАРСТАН ГАПОУ «ЧИСТОПОЛЬСКОЕ МЕДИЦИНСКОЕ УЧИЛИЩЕ» **АТТЕСТАЦИЯ В ФОРМЕ ДИФФЕРЕНЦИРОВАННОГО ЗАЧЕТА ИНФОРМАТИКА**

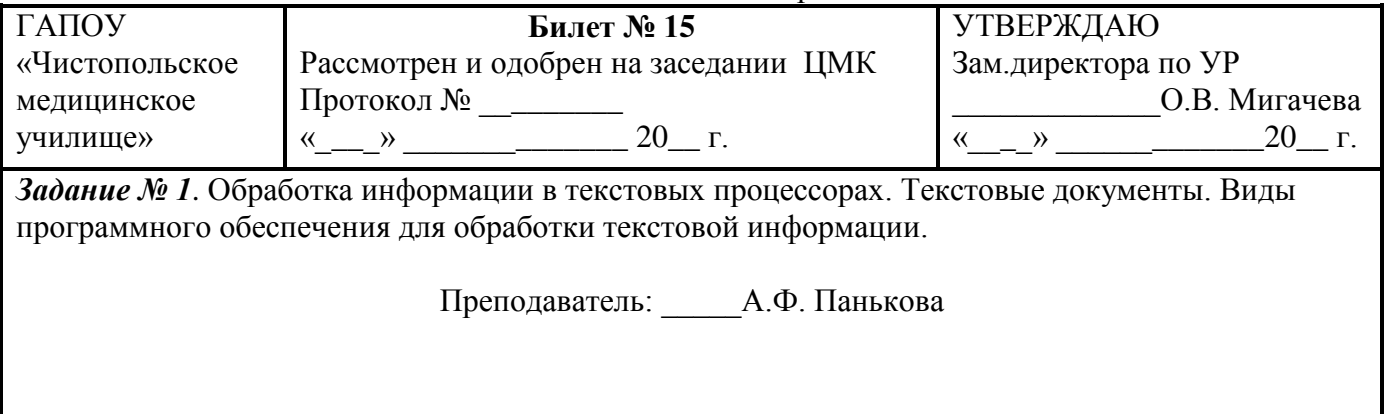

специальность 34.02.01 Сестринское дело

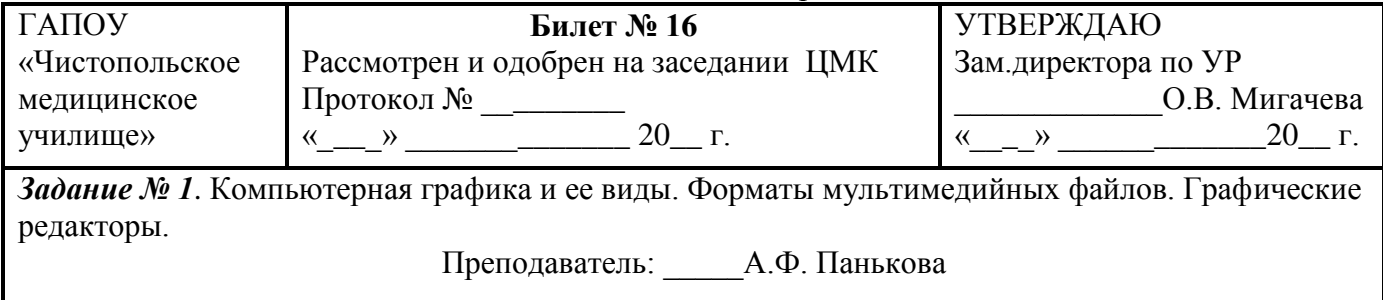

#### МИНИСТЕРСТВО ЗДРАВООХРАНЕНИЯ РЕСПУБЛИКИ ТАТАРСТАН ГАПОУ «ЧИСТОПОЛЬСКОЕ МЕДИЦИНСКОЕ УЧИЛИЩЕ» **АТТЕСТАЦИЯ В ФОРМЕ ДИФФЕРЕНЦИРОВАННОГО ЗАЧЕТА ИНФОРМАТИКА**

специальность 34.02.01 Сестринское дело

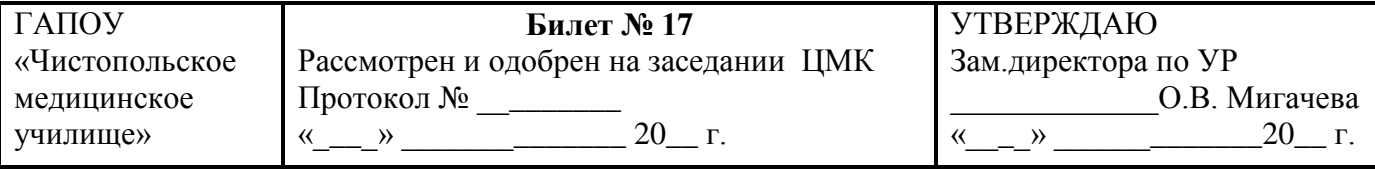

*Задание № 1*. Основные этапы разработки презентации. Анимация в презентации. Шаблоны.

Преподаватель: \_\_\_\_\_А.Ф. Панькова

### МИНИСТЕРСТВО ЗДРАВООХРАНЕНИЯ РЕСПУБЛИКИ ТАТАРСТАН ГАПОУ «ЧИСТОПОЛЬСКОЕ МЕДИЦИНСКОЕ УЧИЛИЩЕ» **АТТЕСТАЦИЯ В ФОРМЕ ДИФФЕРЕНЦИРОВАННОГО ЗАЧЕТА ИНФОРМАТИКА**

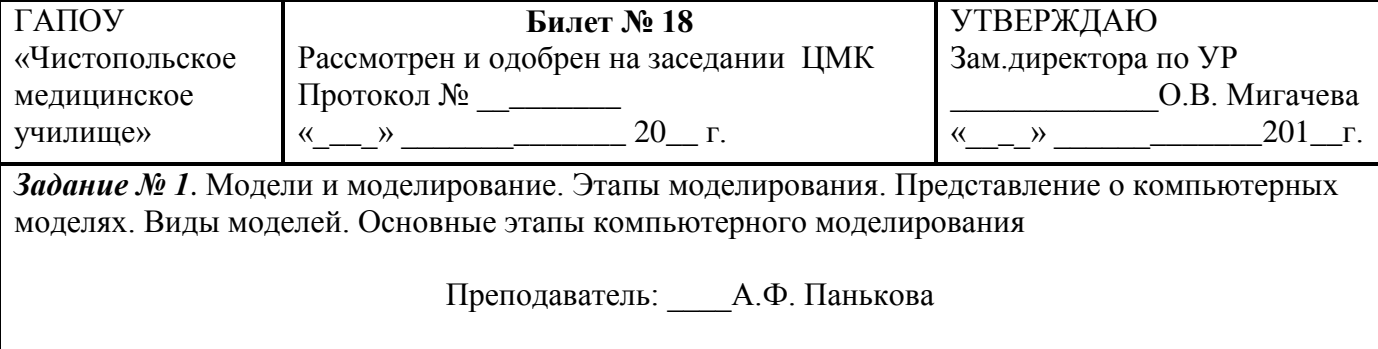

специальность 34.02.01 Сестринское дело

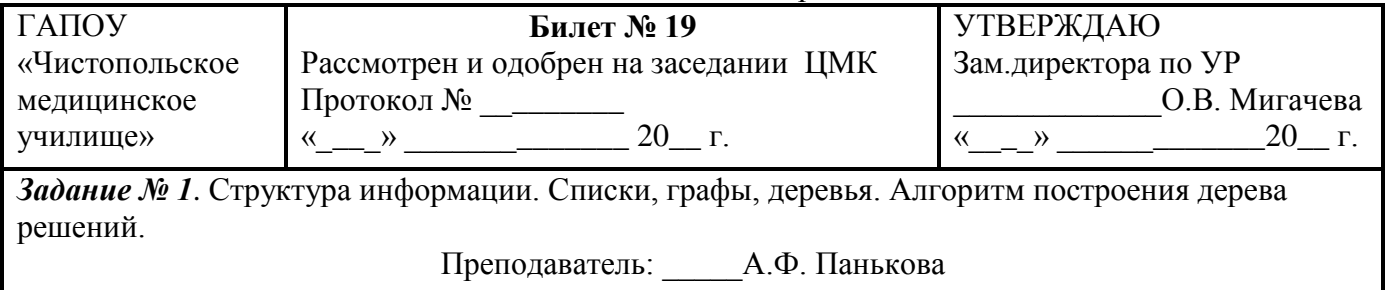

#### МИНИСТЕРСТВО ЗДРАВООХРАНЕНИЯ РЕСПУБЛИКИ ТАТАРСТАН ГАПОУ «ЧИСТОПОЛЬСКОЕ МЕДИЦИНСКОЕ УЧИЛИЩЕ» **АТТЕСТАЦИЯ В ФОРМЕ ДИФФЕРЕНЦИРОВАННОГО ЗАЧЕТА ИНФОРМАТИКА**

специальность 34.02.01 Сестринское дело

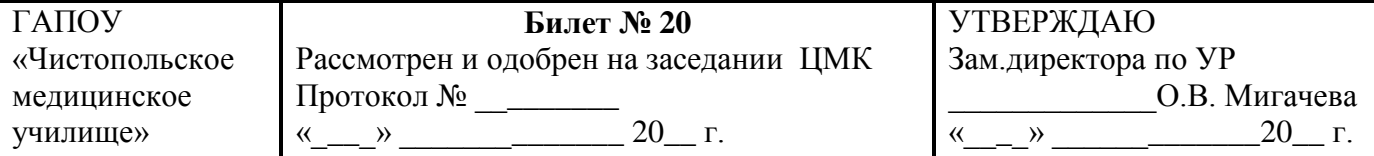

*Задание № 1*. Структурированные типы данных. Массивы. Вспомогательные алгоритмы. Задачи поиска элемента с заданными свойствами.

Преподаватель:\_\_\_\_ А.Ф. Панькова

#### МИНИСТЕРСТВО ЗДРАВООХРАНЕНИЯ РЕСПУБЛИКИ ТАТАРСТАН ГАПОУ «ЧИСТОПОЛЬСКОЕ МЕДИЦИНСКОЕ УЧИЛИЩЕ» **АТТЕСТАЦИЯ В ФОРМЕ ДИФФЕРЕНЦИРОВАННОГО ЗАЧЕТА ИНФОРМАТИКА**

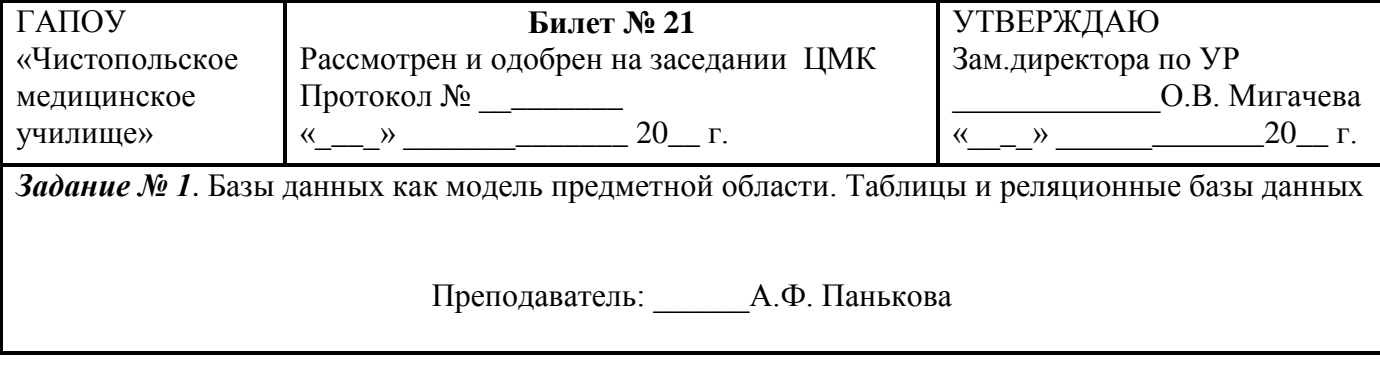

специальность 34.02.01 Сестринское дело

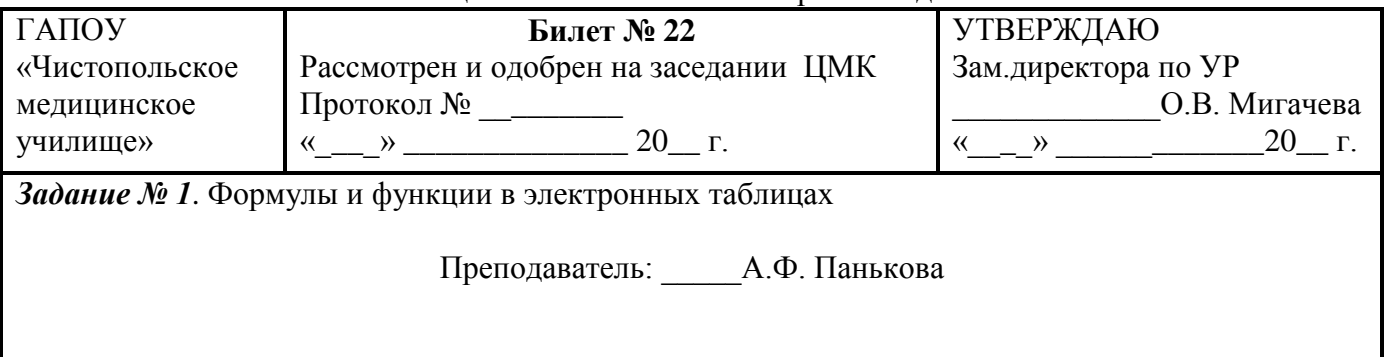

#### МИНИСТЕРСТВО ЗДРАВООХРАНЕНИЯ РЕСПУБЛИКИ ТАТАРСТАН ГАПОУ «ЧИСТОПОЛЬСКОЕ МЕДИЦИНСКОЕ УЧИЛИЩЕ» **АТТЕСТАЦИЯ В ФОРМЕ ДИФФЕРЕНЦИРОВАННОГО ЗАЧЕТА ИНФОРМАТИКА**

специальность 34.02.01 Сестринское дело

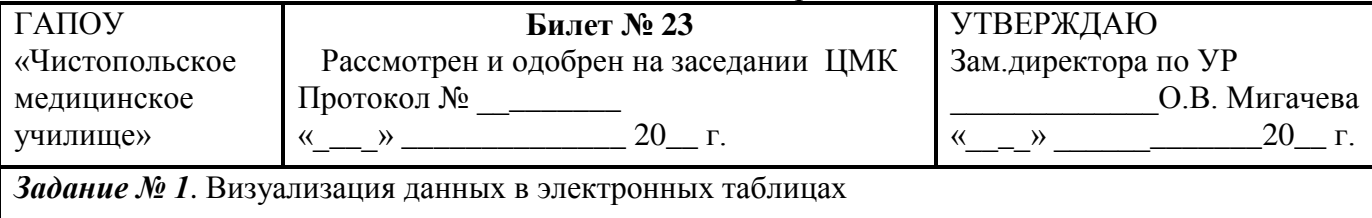

Преподаватель:\_\_\_\_ А.Ф. Панькова

#### МИНИСТЕРСТВО ЗДРАВООХРАНЕНИЯ РЕСПУБЛИКИ ТАТАРСТАН ГАПОУ «ЧИСТОПОЛЬСКОЕ МЕДИЦИНСКОЕ УЧИЛИЩЕ» **АТТЕСТАЦИЯ В ФОРМЕ ДИФФЕРЕНЦИРОВАННОГО ЗАЧЕТА ИНФОРМАТИКА**

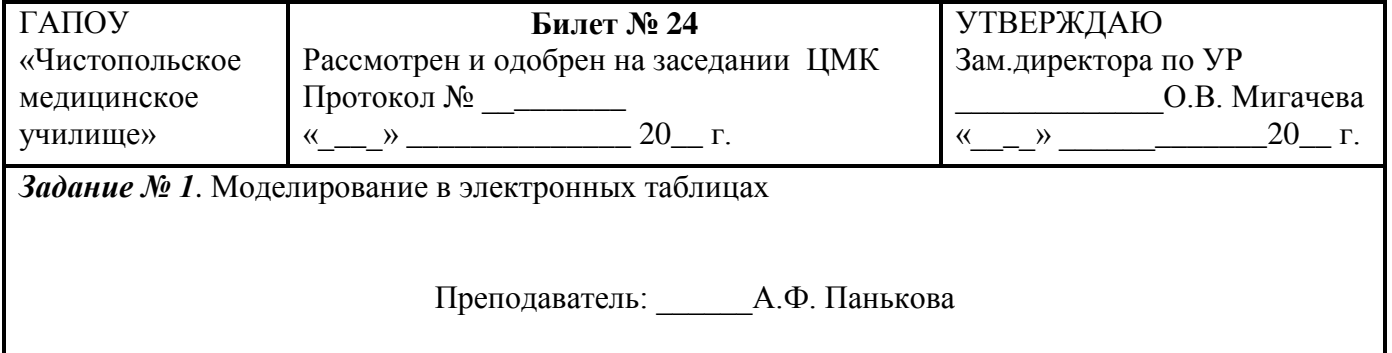

## **Практические задания:**

## **Билет 1**

Вам принесли новую игровую программу на флешке. Прежде чем ее записать на свой компьютер, проверьте, не пошутили ли ваши приятели, предложив под видом новой игровой программы обычный компьютерный вирус. Проверить флешку на наличие вирусов с использованием антивирусной программы

## **Билет 2**

Создать документ на основе пустого шаблона «Новый документ» и установить следующие параметры страницы:

- Ориентация книжная, стандартный лист А4, верхние и нижние поля  $-2,5$  см, левое и правое поля  $-2$  см;
- Верхний колонтитул должен содержать вашу фамилию и имя;
- Номер страницы должен располагаться внизу с выравниванием по центру.

## **Билет 3**

Наберите текст по образцу:

Абзац с выравниванием по ширине, отступ слева 6 см, шрифт Times New Roman, размер 12 пт, обычный

### **Абзац с выравниванием по центру, шрифт Arial, размер 14 пт, полужирный**

*Абзац, с выравниванием по левому краю, отступ первой строки1,25 см, шрифт Calibri, размер 10пт, курсив , подчеркнутый*

## **Билет 4**

Наберите текст по образцу: Наберите текст по образцу:

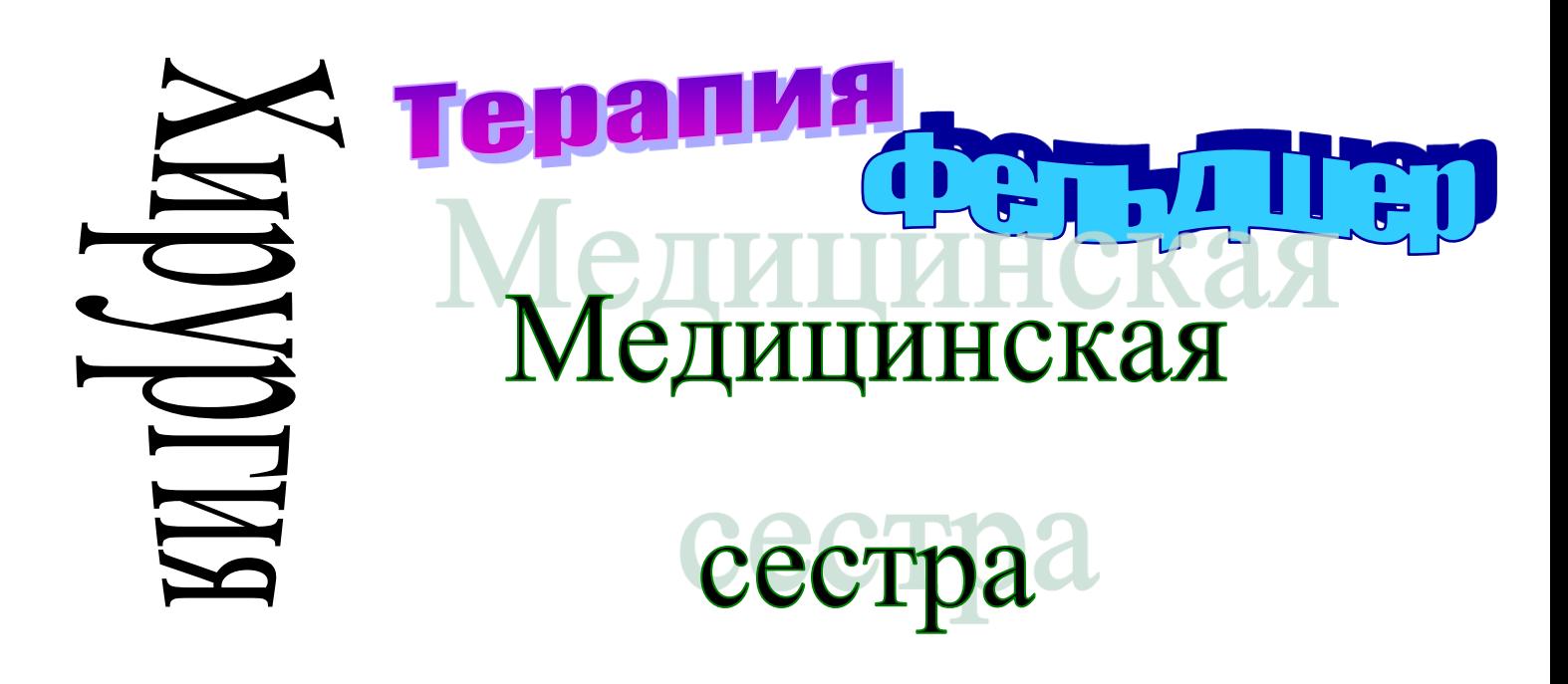

## **Билет 5**

Наберите текст по образцу:

Как системы счисления используются для общения с компьютером? Кроме десятичной широко используются системы с основанием, являющимся целой степенью числа 2, а именно:

• **двоичная** (используются цифры 0, 1);

- **восьмеричная** (используются цифры 0, 1, ..., 7);
- **шестнадцатеричная** (для первых целых чисел от нуля до девяти используются цифры 0, 1, ..., 9, а для следующих чисел — от десяти до пятнадцати — в качестве цифр используются символы A, B, C, D, E, F).

10101001,10111<sub>2</sub>=10 101 001, 101 110<sub>2</sub>=251,56<sub>8</sub>  $\downarrow$  $\downarrow$ 2 5 1 5 6

## **Билет 6**

Постройте таблицу по образцу:

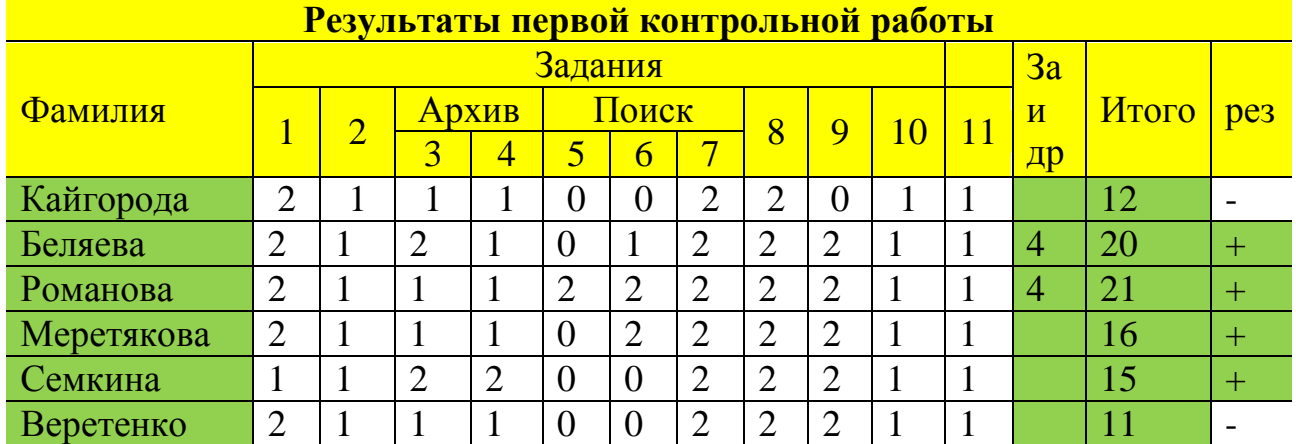

## **Билет 7**

Перевести число 2610 в двоичную систему счисления. Перевести число 10110<sup>2</sup> в десятичную систему счисления.

## **Билет 8**

В электронных таблицах вычислить цену отдельных устройств компьютера и компьютера целиком в рублях.

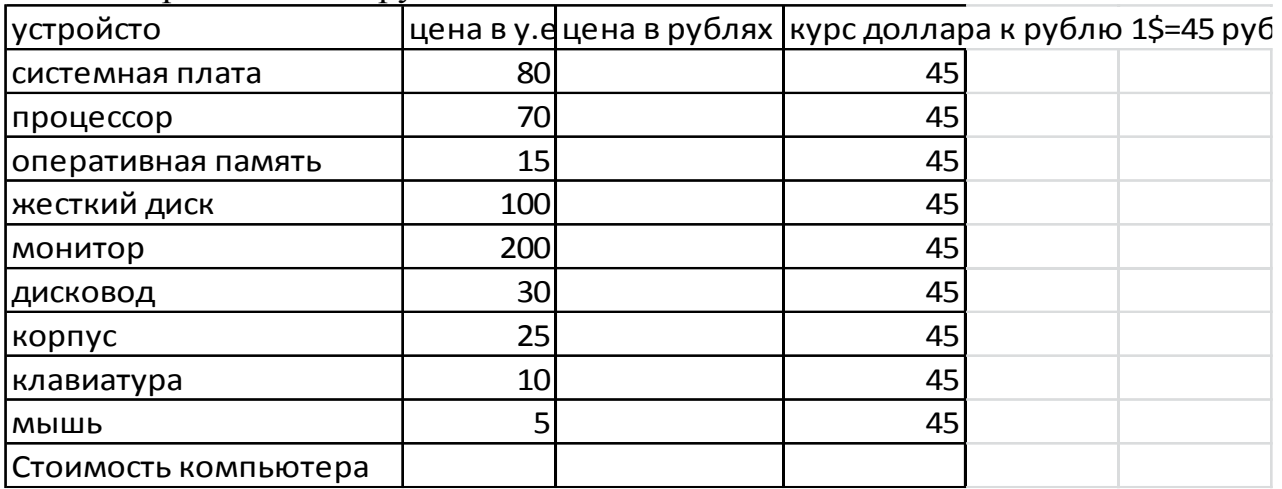

## **Билет 9**

В электронных таблицах постройте на отдельном листе круговую диаграмму без легенды, позволяющую наглядно представить «Успеваемость» по предмету

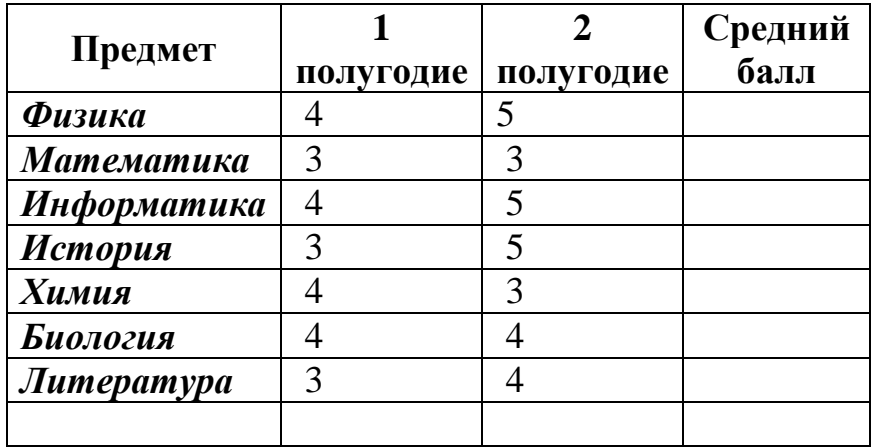

### **Билет 10**

Создайте мультимедиа презентацию на тему «Состав системного блока», использую Интернет-ресурсы.

### **Билет 11**

Постройте график функции  $y=2x^2+x+2$  с шагом 1 на отрезке [-5;5]

**Билет 12** Создайте изображение в графическом редакторе Paint

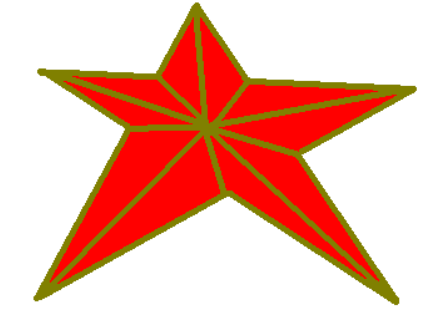

## **Билет 13**

Создать мультимедиа презентацию с анимацией, используя предложенный текст.

### *Винегрет овощной*

Картофель – 3 шт. Морковь- 2 шт. Свекла – 1 шт. Соленый огурец – 2 шт.

> Лук зеленый – 50 гр. Масло растительное - 2 ст. ложки Перец молотый, горчица, укроп – по вкусу Листья салата

*Огурцы, вареный картофель, свеклу, морковь нарезать тонкими ломтиками, лук нашинковать. Овощи выложить в посуду, и перемешать, заправить маслом с добавлением перца, соли, горчицы. Готовый винегрет поставить в холодильник.* 

> При подаче на стол винегрет уложить горкой в салатник, украсить зеленым салатом, посыпать укропом

## **Билет 14**

Наберите текст по образцу: Добавление картинок*: Вставка – рисунок – картинки*

 в левой области выбрать *Упорядочить картинки – Коллекция Microsoft Office – Образование*

- выбрать картинку
- копировать
- перейти на слайд
- $\hat{\sigma}$  правка вставить
- переместить в верхний правый угол

Второй рисунок аналогично. Нахождение рисунка *Коллекция Microsoft Office – люди – отдельные.* Расположить в нижнем левом углу

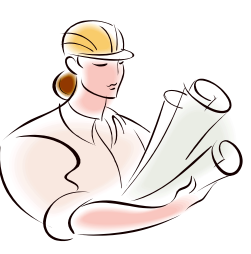

## **Билет 15**

Создать с использованием архиватора WinRaR файлы-архивы следующих типов: самораспаковывающийся архив, архив RAR и ZIP

## **Билет 16**

Измерить объем следующего информационного сообщения в битах, байтах, килобайтах и мегабайтах:

…Давайте говорить друг другу комплименты – ведь это все любви счастливые моменты. Б. Окуджава

## **Билет 17**

Отправить сообщение по электронной почте на адрес kemiran2@gmail.com

### **Билет 18**

Используя ресурсы сети Интернет, найдите информацию о последних разработках в области компьютерной техники в здравоохранении.

## **Билет 19**

Выполнить виртуальную экскурсию в музей Эрмитаж г. Санкт-Петербурга, используя Интернет-ресурсы

## **Билет 20**

Создайте на Рабочем Столе систему папок со следующей структурой (папки изложены в рамках):

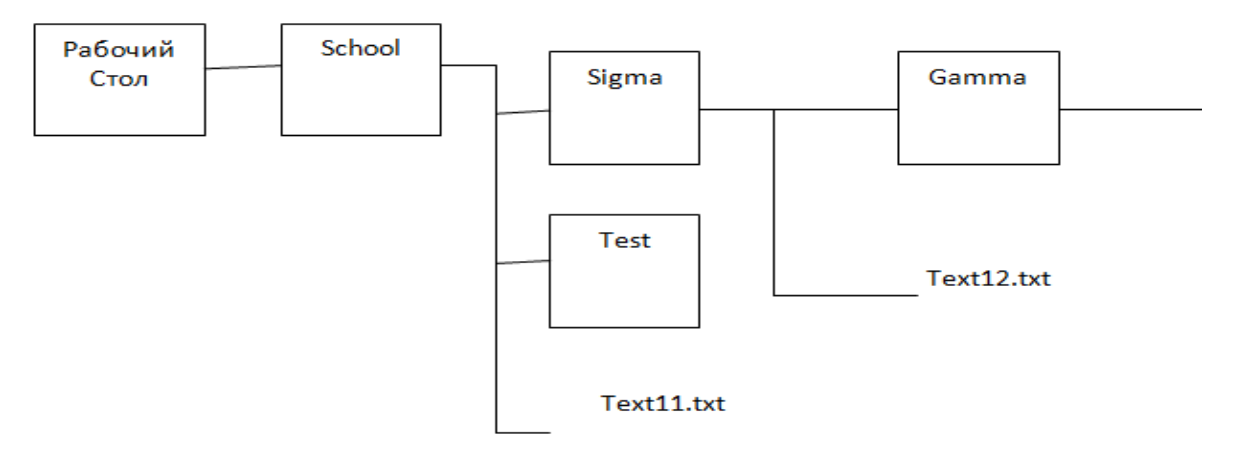

## **Билет 21**

Выполнить виртуальную экскурсию в музей Эрмитаж г. Санкт-Петербурга, используя Интернет-ресурсы

## **Билет 22**

Составить калькуляционные карточки к блюду:

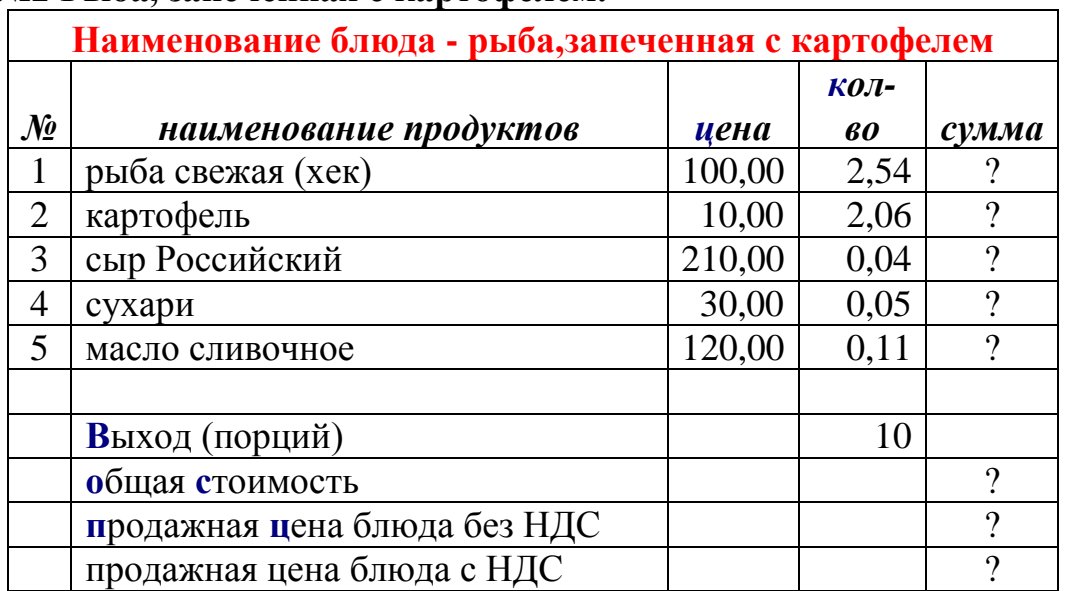

## **№2 Рыба, запеченная с картофелем.**

Для заполнения столбца **сумма** используйте формулу **Ц\*К**;

Для подсчета **общей стоимости** используйте формулу **СУММ()** и результат запишите в столбце *сумма***;**

Для подсчета **продажная цена блюда без НДС** используйте формулу **ОС/В** Для подсчета **продажная цена блюда с НДС** используйте формулу **ПЦ+ПЦ\*0,18**

## **Билет 23**

Создайте структуру базы данных и введите данные с помощью программы база данных Access:

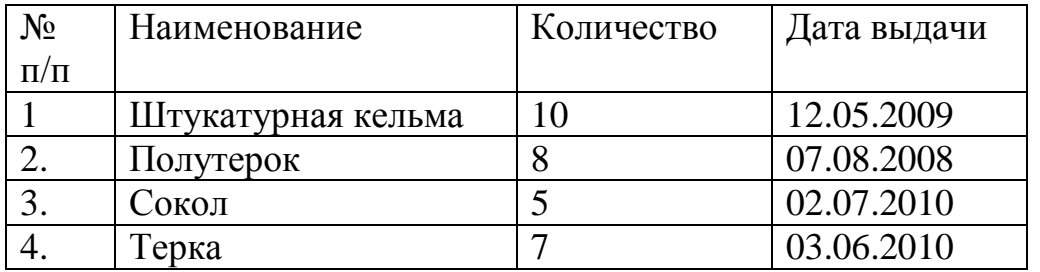

# **Билет 24** Посчитайте калорийность завтрака в детском саду

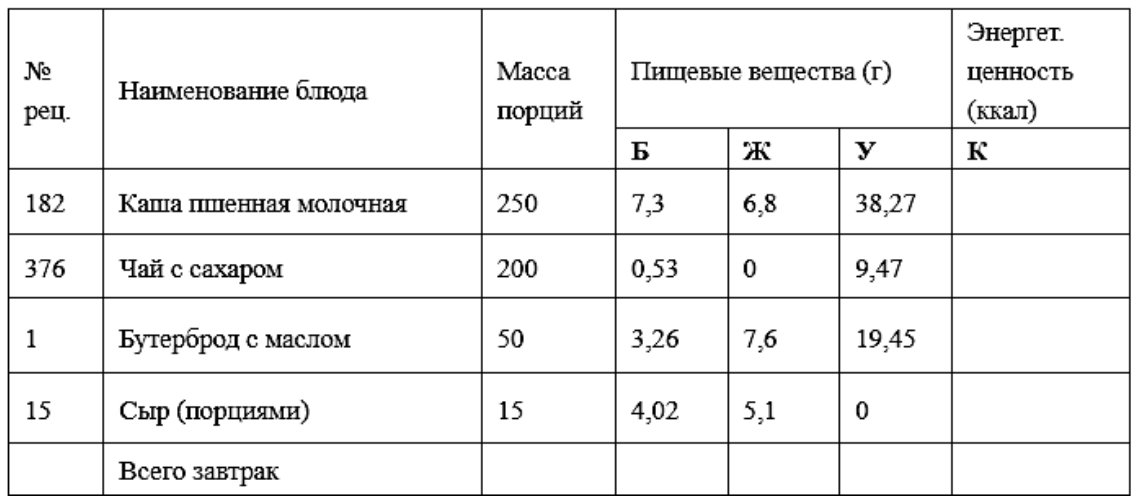

### **Критерии оценки Критерии оценки теоретического вопроса**

*5 «отлично»* – правильно и полностью раскрыто содержание материала в пределах программы. Четко и правильно даны определения и раскрыто содержание понятий. В ответе использованы ранее приобретенные теоретические знания, сделаны необходимые выводы и обобщения.

*4 «хорошо»* – раскрыто основное содержание материала в пределах программы, незначительные нарушения последовательности изложения. С 1-2 неточностями даны определения и раскрыто содержание понятий. Использованы ранее приобретенные теоретические знания, выводы и обобщения сделаны с 1-2 неточностями.

*3 «удовлетворительно»* – содержание учебного материала изложено фрагментарно, не всегда последовательно. Не даны определения, не раскрыто содержание понятий или они изложены с ошибками.

*2 «неудовлетворительно»* – основное содержание учебного материала не раскрыто, не даются ответы на основные вопросы. Допускаются грубые ошибки в определении понятий. Допускаются грубые ошибки при использовании терминологии.

### **Критерии оценки выполнения практического задания**

*5 «отлично»* - задание выполнено точно по образцу.

*4 «хорошо»* – задание выполнено с небольшим несоответствием.

*3 «удовлетворительно»* – задание выполнено по образцу, однако не все объекты имеют нужный формат.

*2 «неудовлетворительно»* – затруднения с выполнением задания, форматирование не соответствует образцу.

Итоговая оценка по дисциплине выставляется средняя арифметическая с учетом оценки за дифференцированный зачет.

Разработчик ФОС: Панькова А.Ф., преподаватель учебной дисциплины «Информатика», высшей квалификационной категории

# ПРИЛОЖЕНИЯ

### Приложение А

### Вопросы для подготовки к аттестации учебной дисциплины «Информатика» в форме дифференцированного зачета специальность 34.02.01 Сестринское дело

- 1. Информация и информационные процессы
- 2. Информация и информационные процессы.
- 3. Понятие «Информация» как фундаментальное понятие современной науки.
- 4. Представление об основных информационных процессах, о системах.
- 5. Кодирование информации
- 6. Устройство компьютера
- 7. Принципы построение компьютеров.
- 8. Принцип открытой архитектуры.
- 9. Аппаратное устройство компьютера.
- 10.Устройства ввода вывода.
- 11.Память компьютера.
- 12.Поколения ЭВМ.
- 13.Основные характеристики компьютеров.
- 14.Программное обеспечение компьютеров.
- 15.Компьютерные сети и их классификация.
- 16.Работа в локальной сети.
- 17.Топология локальных сетей.
- 18.Обмен данными.
- 19.Глобальная сеть Интернет.
- 20.Правовые основы работы в сети Интернет.
- 21.Информационная безопасность и тренды в развитии цифровых технологий; риски и прогнозы использования цифровых технологий при решении профессиональных задачи.
- 22.Антивирусные программы.
- 23.Сетевые угрозы, машенничество.
- 24.Модели и моделирование.
- 25.Этапы моделирования.
- 26.Представление о компьютерных моделях.
- 27.Виды моделей.
- 28.Основные этапы компьютерного моделирования
- 29.Структура информации.
- 30.Списки, графы, деревья.
- 31.Алгоритм построения дерева решений.
- 32.Структурированные типы данных.
- 33.Массивы.
- 34.Вспомогательные алгоритмы.
- 35.Задачи поиска элемента с заданными свойствами.
- 36.Анализ типовых алгоритмов обработки чисел, числовых последовательностей и массивов.
- 37.Базы данных как модель предметной области.
- 38.Таблицы и реляционные базы данных

## Приложение Б

Литература для подготовки к аттестации учебной дисциплины «Информатика» в форме дифференцированного зачета специальность 34.02.01 Сестринское дело

### **Основные источники:**

- 1. .Информатика [Электронный ресурс] / В.П. Омельченко, А.А. Демидова – М.ГЭОТАР – Медиа, 2017.
- 2. Информатика. Практикум [Электронный ресурс] / В.П. Омельченко, А.А. Демидова – М.ГЭОТАР – Медиа, 2016.

### **Дополнительные источники:**

- 1. Информатика для колледжей: учебное пособие: общеобразовательная подготовка [Электронный ресурс] / Гальченко Г.А., Дроздова О.Н. – Ростов н/Д : Феникс, 2017.
- 2. Информатика для медицинских колледжей: учебное пособие [Электронный ресурс] / Гилярова М.Г. – Ростов н/Д : Феникс, 2017.
- 3. Конституция Российской Федерации (принята всенародным голосованием 12.12.1993) (с учетом поправок, внесенных федеральными конституционнами законами РФ о поправках к Конституции РФ от 30.12.2008 No 6-ФКЗ, от 30.12.2008 No 7-ФКЗ) // СЗ РФ. — 2009. — No 4. — Ст. 445.
- 4. Федеральный закон от 29.12. 2012 No 273-ФЗ (в ред. федеральных законов от 07.05.2013 No 99-ФЗ, от 07.06.2013 No 120-ФЗ, от 02.07.2013 No 170-ФЗ, от 23.07.2013 No 203-ФЗ, от 25.11.2013 No 317-ФЗ, от 03.02.2014 No 11-ФЗ, от 03.02.2014 No 15-ФЗ, от 05.05.2014 No 84-ФЗ, от 27.05.2014 No 135-ФЗ, от 04.06.2014 No 148-ФЗ, с изм., внесенными Федеральным законом от 04.06.2014 No 145-ФЗ) «Об образовании в Российской Федерации».
- 5. Приказ Минобрнауки России от 17.05.2012 No 413 «Об утверждении федерального государственного образовательного стандарта среднего (полного) общего образования» (зарегистрирован в Минюсте РФ 07.06.2012 No 24480.
- 6. Приказ Минобрнауки России от 29.12.2014 No 1645 «О внесении изменений в Приказ Министерства образования и науки Российской Федерации от 17.05.2012 No 413 "Об утверждении федерального государственного образовательного стандарта среднего (полного) общего образования"».
- 7. Письмо Департамента государственной политики в сфере подготовки рабочих кадров и ДПО Минобрнауки России от 17.03.2015 No 06-259 «Рекомендации по организации получения среднего общего образования в пределах освоения образовательных программ среднего профессионального образования на базе основного общего образования с учетом требований федеральных государственных образовательных

стандартов и получаемой профессии или специальности среднего профессионального образования».

### **Интернет-ресурсы:**

- 1. Научно-образовательный интернет-ресурс по тематике ИКТ
- 2. "Единое окно доступа к образовательным ресурсам" (http://window.edu.ru). Разделы: "Общее образование: Информатика и ИКТ",
- 3. "Профессиональное образование: Информатика и информационные технологии".
- 4. [www.fcior.edu.ru](http://www.fcior.edu.ru/) (Федеральный центр информационно-образовательных ресурсов — ФЦИОР).
- 5. [www.school-collection](http://www.school-collection/) .
- 6. edu. ru (Единая коллекция цифровых образовательных ресурсов).
- 7. [www.intuit.ru/studies/courses](http://www.intuit.ru/studies/courses) (Открытые интернет-курсы «Интуит» по курсу «Информатика»).
- 8. [www.lms.iite.unesco.org](http://www.lms.iite.unesco.org/) (Открытые электронные курсы «ИИТО ЮНЕСКО» по информационным технологиям).
- 9. <http://ru.iite.unesco.org/publications> (Открытая электронная библиотека «ИИТО ЮНЕСКО» о ИКТ в образовании).
- 10[.www.megabook.ru](http://www.megabook.ru/) ( Мегаэнциклопедия Кирилла и Мефодия, разделы «Наука / Математика. Кибернетика» и «Техника / Компьютеры и Интенет»).
- 11[.www.digital-edu.ru](http://www.digital-edu.ru/) (Справочник образовательных ресурсов «Портал цирового образования»).
- 12[.www.window.edu.ru](http://www.window.edu.ru/) (Единое окно доступа к образовательным ресурсам Российской Федерации).
- 13[.www.freeschool.altlinux.ru](http://www.freeschool.altlinux.ru/) (портал Свободного программного обеспечения).
- 14.[www.books.altlinux.ru/altlibrary/openoffice](http://www.books.altlinux.ru/altlibrary/openoffice) (электронная книга «ОpenOffice.org: Теория и практика»).